# Oracle® Banking Microservices Architecture

Common Core Services Installation Guide

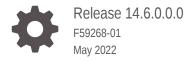

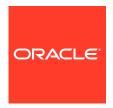

Oracle Banking Microservices Architecture Common Core Services Installation Guide, Release 14.6.0.0.0

F59268-01

Copyright © 2018, 2022, Oracle and/or its affiliates.

This software and related documentation are provided under a license agreement containing restrictions on use and disclosure and are protected by intellectual property laws. Except as expressly permitted in your license agreement or allowed by law, you may not use, copy, reproduce, translate, broadcast, modify, license, transmit, distribute, exhibit, perform, publish, or display any part, in any form, or by any means. Reverse engineering, disassembly, or decompilation of this software, unless required by law for interoperability, is prohibited.

The information contained herein is subject to change without notice and is not warranted to be error-free. If you find any errors, please report them to us in writing.

If this is software or related documentation that is delivered to the U.S. Government or anyone licensing it on behalf of the U.S. Government, then the following notice is applicable:

U.S. GOVERNMENT END USERS: Oracle programs (including any operating system, integrated software, any programs embedded, installed or activated on delivered hardware, and modifications of such programs) and Oracle computer documentation or other Oracle data delivered to or accessed by U.S. Government end users are "commercial computer software" or "commercial computer software documentation" pursuant to the applicable Federal Acquisition Regulation and agency-specific supplemental regulations. As such, the use, reproduction, duplication, release, display, disclosure, modification, preparation of derivative works, and/or adaptation of i) Oracle programs (including any operating system, integrated software, any programs embedded, installed or activated on delivered hardware, and modifications of such programs), ii) Oracle computer documentation and/or iii) other Oracle data, is subject to the rights and limitations specified in the license contained in the applicable contract. The terms governing the U.S. Government's use of Oracle cloud services are defined by the applicable contract for such services. No other rights are granted to the U.S. Government.

This software or hardware is developed for general use in a variety of information management applications. It is not developed or intended for use in any inherently dangerous applications, including applications that may create a risk of personal injury. If you use this software or hardware in dangerous applications, then you shall be responsible to take all appropriate fail-safe, backup, redundancy, and other measures to ensure its safe use. Oracle Corporation and its affiliates disclaim any liability for any damages caused by use of this software or hardware in dangerous applications.

Oracle, Java, and MySQL are registered trademarks of Oracle and/or its affiliates. Other names may be trademarks of their respective owners.

Intel and Intel Inside are trademarks or registered trademarks of Intel Corporation. All SPARC trademarks are used under license and are trademarks or registered trademarks of SPARC International, Inc. AMD, Epyc, and the AMD logo are trademarks or registered trademarks of Advanced Micro Devices. UNIX is a registered trademark of The Open Group.

This software or hardware and documentation may provide access to or information about content, products, and services from third parties. Oracle Corporation and its affiliates are not responsible for and expressly disclaim all warranties of any kind with respect to third-party content, products, and services unless otherwise set forth in an applicable agreement between you and Oracle. Oracle Corporation and its affiliates will not be responsible for any loss, costs, or damages incurred due to your access to or use of third-party content, products, or services, except as set forth in an applicable agreement between you and Oracle.

# Contents

|   | Preface                          |
|---|----------------------------------|
| 1 | Database Setup                   |
| 2 | Domain and Cluster Configuration |
| 3 | Data Sources Creation            |
| 4 | Deployments                      |
| 5 | Restarts and Refresh             |
| 6 | Logging Area                     |
| 7 | Known Issues - Resolutions       |
|   | Index                            |

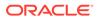

### **Preface**

#### Introduction

This guide helps to install the common core services on designated environment. It is assumed that all the prior setup is already done related to WebLogic installation, WebLogic managed server creation, and Oracle DB installation.

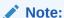

For the exact version to be installed, refer to the **Tech Stack** section of Release Notes.

It is recommended to use the dedicated managed server for each of the common core services.

#### **Audience**

This guide is intended for the WebLogic admin or ops-web team who are responsible for installing the OFSS banking products.

#### **Acronyms and Abbreviations**

The list of the acronyms and abbreviations used in this guide are as follows:

Table 1 List of Acronyms and Abbreviations

| Abbreviation                   | Description |
|--------------------------------|-------------|
| SMS Security Management System |             |
| CMC                            | Common Core |

#### **List of Topics**

This guide is organized as follows:

Table 2 List of Topics

| Topics                              | Description                                                                    |
|-------------------------------------|--------------------------------------------------------------------------------|
| Database Setup                      | The topic provides the information about the database setup.                   |
| Domain and Cluster<br>Configuration | The topic provides the information about the domain and cluster configuration. |
| <b>Data Sources Creation</b>        | The topic provides the information about the data sources creation.            |
| Deployments                         | The topic provides the information about the deployments.                      |

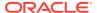

Table 2 (Cont.) List of Topics

| Topics                        | Description                                                                     |
|-------------------------------|---------------------------------------------------------------------------------|
| Restarts and Refresh          | The topic provides the information about the restarts and refresh.              |
| Logging Area                  | This topic provides the information about the logging area.                     |
| Known Issues -<br>Resolutions | This topic provides the information about the known issues and its resolutions. |

#### Organization

This guide allows the user to install the following services:

- 1. CMC-ACCOUNT-SERVICES
- 2. CMC ADDITIONAL-ATTRIBUTES-SERVICES
- 3. CMC-ADVICE-SERVICES
- 4. CMC-BASE-SERVICES
- CMC-BATCH-SERVICES
- 6. CMC-BRANCH-SERVICES
- 7. CMC-BUSINESSOVERRIDES-SERVICES
- 8. CMC-CHARGES-CALCULATION-SERVICES
- 9. CMC-COREBANKING-ADAPTER-SERVICE
- 10. CMC-CURRENCY-SERVICES
- 11. CMC-CUSTOMER-SERVICES
- 12. CMC-DATASEGMENT-SERVICES
- 13. CMC-EXTERNAL-CHART-ACCOUNT
- 14. CMC-EXTERNAL-SYSTEM-SERVICES
- 15. CMC-EXTERNAL-VIRTUAL-ACCOUNT-SERVICES
- 16. CMC-FACILITIES-SERVICE
- 17. CMC-FC-AI-ML-SERVICES
- 18. CMC-ML-INDB-SERVICES
- 19. CMC-NLP-DASHBOARD-WIDGET-SERVICES
- 20. CMC-NLP- MAINTENANCE-SERVICES
- 21. CMC-NLP-OPENNLP-SERVICES
- 22. CMC-NLP-PIPELINE-SERVICES
- 23. CMC-NLP-TEXT-EXTRACTION-SERVICES
- 24. CMC-OBCBS-SERVICES
- 25. CMC-OBRH-SERVICE
- 26. CMC-REPORT-SERVICE
- 27. CMC-RESOURCE-SEGMENT-ORCHESTRATOR-SERVICE
- 28. CMC-SCREENCLASS-SERVICES

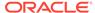

- 29. CMC-SETTLEMENTS-SERVICES
- 30. CMC-TRANSACTIONCONTROLLER-SERVICES
- 31. CMC-TXN-CODE-SERVICES
- 32. CMC-OPDS-SERVICES
- 33. CMC-TXN-CODE-SERVICESCMC-APPLICATIONCATEGORY-SERVICES
- 34. CMC-CHECKLIST-SERVICES
- 35. CMC-CHECKLISTMANAGEMENT-SERVICES
- **36.** CMC-COMMENTS-SERVICES
- 37. CMC-DOCUMENT-SERVICES
- 38. CMC-DOCUMENTMANAGEMENT-SERVICES
- 39. CMC-KYCCHECK-SERVICES
- 40. CMC-MAILNOTIFICATION-SERVICES
- 41. CMC-PRIORITY-SERVICES
- 42. CMC-PROCESSCODE-SERVICE
- 43. CMC-SEQUENCEGENERATOR-SERVICES
- 44. CMC-ADDITIONAL-ATTRIBUTES-SERVICES
- 45. CMC-SLA-SERVICES

#### **Related Documents**

For more information, refer to the following documents:

ANNEXURE-1

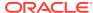

# Database Setup

This topic describes the database setup related configuration for Common Core Installation.

#### **Prerequisites**

The below setup is dependent on Common Core Schema and SMS schema.

Before proceeding with the below setup, make sure that the Common Core Schema and SMS Schema is provided.

#### **Database Setup**

To set up Database, Common Core schema to be created.

Table 1-1 List of Services

| Service Name                          | Schema Required          |
|---------------------------------------|--------------------------|
| CMC-ACCOUNT-SERVICES                  | Yes (Common Core Schema) |
| CMC-ADDITIONAL-ATTRIBUTES-SERVICE     | Yes (Common Core Schema) |
| CMC-ADVICE-SERVICES                   | Yes (Common Core Schema) |
| CMC-BASE-SERVICES                     | Yes (Common Core Schema) |
| CMC-BATCH-SERVICES                    | Yes (Common Core Schema) |
| CMC-BRANCH-SERVICES                   | Yes (Common Core Schema) |
| CMC-BUSINESSOVERRIDES-SERVICES        | Yes (Common Core Schema) |
| CMC-CHARGES-CALCULATION-SERVICES      | Yes (Common Core Schema) |
| CMC-COREBANKING-ADAPTER-SERVICE       | Yes (Common Core Schema) |
| CMC-CURRENCY-SERVICES                 | Yes (Common Core Schema) |
| CMC-CUSTOMER-SERVICES                 | Yes (Common Core Schema) |
| CMC-DATASEGMENT-SERVICES              | Yes (Common Core Schema) |
| CMC-EXTERNAL-CHART-ACCOUNT            | Yes (Common Core Schema) |
| CMC-EXTERNAL-SYSTEM-SERVICES          | Yes (Common Core Schema) |
| CMC-EXTERNAL-VIRTUAL-ACCOUNT-SERVICES | Yes (Common Core Schema) |
| CMC-FACILITIES-SERVICE                | Yes (Common Core Schema) |
| CMC-FC-AI-ML-SERVICES                 | Yes (Common Core Schema) |
| CMC-ML-INDB-SERVICES                  | Yes (Common Core Schema) |
| CMC-NLP-DASHBOARD-WIDGET-SERVICES     | Yes (Common Core Schema) |
| CMC-NLP-MAINTENANCE-SERVICES          | Yes (Common Core Schema) |
| CMC-NLP-OPENNLP-SERVICES              | Yes (Common Core Schema) |
| CMC-NLP-PIPELINE-SERVICES             | Yes (Common Core Schema) |
| CMC-NLP-TEXT-EXTRACTION-SERVICES      | Yes (Common Core Schema) |
| CMC-OBCBS-SERVICES                    | Yes (Common Core Schema) |
| CMC-OBRH-SERVICE                      | Yes (Common Core Schema) |
| CMC-REPORT-SERVICE                    | Yes (Common Core Schema) |

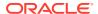

Table 1-1 (Cont.) List of Services

| Service Name                              | Schema Required          |
|-------------------------------------------|--------------------------|
| CMC-RESOURCE-SEGMENT-ORCHESTRATOR-SERVICE | Yes (Common Core Schema) |
| CMC-SCREENCLASS-SERVICES                  | Yes (Common Core Schema) |
| CMC-SETTLEMENTS-SERVICES                  | Yes (Common Core Schema) |
| CMC-TRANSACTIONCONTROLLER-SERVICES        | Yes (Common Core Schema) |
| CMC-TXN-CODE-SERVICES                     | Yes (Common Core Schema) |
| CMC-OPDS-SERVICES                         | Yes (Common Core Schema) |
| CMC-APPLICATIONCATEGORY-SERVICES          | Yes (Common Core Schema) |
| CMC-CHECKLIST-SERVICES                    | Yes (Common Core Schema) |
| CMC-CHECKLISTMANAGEMENT-SERVICES          | Yes (Common Core Schema) |
| CMC-COMMENTS-SERVICES                     | Yes (Common Core Schema) |
| CMC-DOCUMENT-SERVICES                     | Yes (Common Core Schema) |
| CMC-DOCUMENTMANAGEMENT-SERVICES           | Yes (Common Core Schema) |
| CMC-KYCCHECK-SERVICES                     | Yes (Common Core Schema) |
| CMC-MAILNOTIFICATION-SERVICES             | Yes (Common Core Schema) |
| CMC-PRIORITY-SERVICES                     | Yes (Common Core Schema) |
| CMC-PROCESSCODE-SERVICE                   | Yes (Common Core Schema) |
| CMC-SEQUENCEGENERATOR-SERVICES            | Yes (Common Core Schema) |
| CMC-SLA-SERVICES                          | Yes (Common Core Schema) |

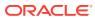

# Domain and Cluster Configuration

This topic describes the domain configuration for Common Core services.

#### **Prerequisites**

Before proceeding with the below setup, make sure that the below steps are done.

- The machine should have Java JDK installed.
- Oracle Fusion Middleware is installed on the machine.

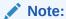

Before proceeding with the below steps, complete Oracle Banking Microservices Architecture installation as guided.

 Steps for creating all Common core domains, properties like port numbers, names will be changing based on the domain. Screenshots provided for such deviations. The domain creation process remains the same.

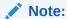

For the exact version to be installed, refer to **Tech Stack** section of **Release Notes**.

#### **Steps to Create Domain**

It is recommended to have different managed server in one domain for each application. For Creating Domain and Configuration, refer to **Create Domain and Cluster Configuration** section in *ANNEXURE-1*.

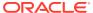

## **Data Sources Creation**

This topic describes the data sources creation for Common Core services.

#### **Prerequisites**

Database and application setup for Oracle Banking Microservices Architecture must be performed before the deployment setup.

The data sources for the respective micro-services must be created before the application deployment. Each data source targets the corresponding server on which the application will be deployed.

The following sections describes the list of data sources required to be created for Common Core services and the steps to configure them in the server.

Figure 3-1 Data Source Creation

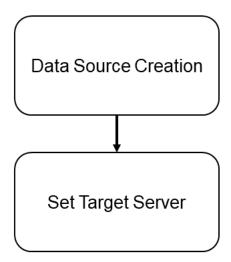

#### **Data Sources List**

The below list of the data sources must be created for each domain before the deployment of applications onto the managed servers.

Table 3-1 Data Sources List

| Data Source Name | Data Source JNDI | Targets                                           |
|------------------|------------------|---------------------------------------------------|
| PLATO            | jdbc/PLATO       | Common Core Managed Server                        |
| CMNCORE          | jdbc/CMNCORE     | Common Core Managed Server,<br>API Gateway Server |
| PLATOBATCH       | jdbc/PLATOBATCH  | Common Core Managed Server                        |

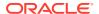

Table 3-1 (Cont.) Data Sources List

| Data Source Name                                                                             | Data Source JNDI                                     | Targets                    |
|----------------------------------------------------------------------------------------------|------------------------------------------------------|----------------------------|
| SMS                                                                                          | jdbc/sms                                             | Common Core Managed Server |
| PLATOUI                                                                                      | jdbc/PLATO_UI_CONFIG                                 | Common Core Managed Server |
| PLATOFEED                                                                                    | jdbc/PLATOFEED                                       | Common Core Managed Server |
| PLATOSECURITY                                                                                | jdbc/PLATO_SECURITY                                  | Common Core Managed Server |
| <product projection<br="">SCHEMA&gt; (Required only for<br/>DB based ML use cases)</product> | jdbc/ <product projection<br="">SCHEMA&gt;</product> | Common Core Managed Server |

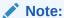

Steps to create data source in WebLogic is same for all the above except for the connection details and names.

#### **Common Core Services using Plato-Feed**

The below listed common core services requires the data source to be created for plato-feeds on each domain prior to deployment of applications onto managed servers.

Table 3-2 List of Services using Plato-Feed

| Service Name                | Data Source Name | Data Source JNDI | Targets                       |
|-----------------------------|------------------|------------------|-------------------------------|
| cmc-account-services        | PLATOFEED        | jdbc/PLATOFEED   | Common Core<br>Managed Server |
| cmc-base-services           | PLATOFEED        | jdbc/PLATOFEED   | Common Core<br>Managed Server |
| cmc-branch-services         | PLATOFEED        | jdbc/PLATOFEED   | Common Core<br>Managed Server |
| cmc-settlement-<br>services | PLATOFEED        | jdbc/PLATOFEED   | Common Core<br>Managed Server |
| cmc-currency-<br>services   | PLATOFEED        | jdbc/PLATOFEED   | Common Core<br>Managed Server |
| cmc-customer-<br>services   | PLATOFEED        | jdbc/PLATOFEED   | Common Core<br>Managed Server |

#### **Steps to create Data Source**

For creating data sources in managed server, refer to **Create Data Sources** section in *ANNEXURE-1*.

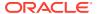

# **Deployments**

This topic describes the list of war files for the deployment and depreciation of the Common Core services, and the steps to deploy and undeploy them in the server.

#### **Prerequisites**

The database setup and data sources creation need to be performed before the application deployment stage. Each of the services corresponds to a specific war file that needs to be deployed into the server.

Figure 4-1 Deployments

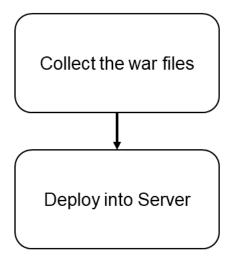

#### **Deployments List**

The below table provides the details of the deployments required on each domain for the Common Core application to run. Deploy one after the other in the same order as given below.

**Table 4-1 Deployments List** 

| Application                           | Archive name                                             | OSDC path                                                | Targets                       |
|---------------------------------------|----------------------------------------------------------|----------------------------------------------------------|-------------------------------|
| CMC-ACCOUNT-                          | cmc-account-services-                                    | {Unzip OSDC Package} \cmc-account-services               | Common Core                   |
| SERVICES                              | {version}.war                                            |                                                          | Managed Server                |
| CMC-ADDITIONAL-<br>ATTRIBUTES-SERVICE | cmc-additional-<br>attributes-services-<br>{version}.war | {Unzip OSDC Package} \cmc-additional-attributes-services | Common Core<br>Managed Server |
| CMC-ADVICE-                           | cmc-advice-services-                                     | {Unzip OSDC Package} \cmc-advice-services                | Common Core                   |
| SERVICES                              | {version}.war                                            |                                                          | Managed Server                |

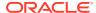

Table 4-1 (Cont.) Deployments List

|                                               |                                                             |                                                                | _                             |
|-----------------------------------------------|-------------------------------------------------------------|----------------------------------------------------------------|-------------------------------|
| Application                                   | Archive name                                                | OSDC path                                                      | Targets                       |
| CMC-BASE-SERVICES                             | cmc-base-services-                                          | {Unzip OSDC Package}                                           | Common Core                   |
|                                               | {version}.war                                               | \cmc-base-services                                             | Managed Server                |
| CMC-BATCH-                                    | cmc-batch-services-                                         | {Unzip OSDC Package} \cmc-batch-services                       | Common Core                   |
| SERVICES                                      | {version}.war                                               |                                                                | Managed Server                |
| CMC-BRANCH-                                   | cmc-branch-services-                                        | {Unzip OSDC Package} \cmc-branch-services                      | Common Core                   |
| SERVICES                                      | {version}.war                                               |                                                                | Managed Server                |
| CMC-<br>BUSINESSOVERRIDE<br>S-SERVICES        | cmc-businessoverrides-<br>services-{version}.war            | {Unzip OSDC Package} \cmc-businessoverrides-services           | Common Core<br>Managed Server |
| CMC-CHARGES-<br>CALCULATION-<br>SERVICES      | cmc-charges-<br>calculation-services-<br>{version}.war      | {Unzip OSDC Package} \cmc- charges- calculation -services      | Common Core<br>Managed Server |
| CMC-COREBANKING-<br>ADAPTER-SERVICE           | cmc-corebanking-<br>adapter-service-<br>{version}.war       | {Unzip OSDC Package} \cmc-corebanking-adapter-service          | Common Core<br>Managed Server |
| CMC-CURRENCY-                                 | cmc-currency-services-                                      | {Unzip OSDC Package} \cmc-currency-services                    | Common Core                   |
| SERVICES                                      | {version}.war                                               |                                                                | Managed Server                |
| CMC-CUSTOMER-                                 | cmc-customer-services-                                      | {Unzip OSDC Package} \cmc-customer-services                    | Common Core                   |
| SERVICES                                      | {version}.war                                               |                                                                | Managed Server                |
| CMC-DATASEGMENT-                              | cmc-datasegment-                                            | {Unzip OSDC Package} \cmc-datasegment-services                 | Common Core                   |
| SERVICES                                      | services-{version}.war                                      |                                                                | Managed Server                |
| CMC-EXTERNAL-                                 | cmc-external-chart-                                         | {Unzip OSDC Package} \cmc-external-chart-account               | Common Core                   |
| CHART-ACCOUNT                                 | account-{version}.war                                       |                                                                | Managed Server                |
| CMC-EXTERNAL-                                 | cmc-external-system-                                        | {Unzip OSDC Package} \cmc-external-system-services             | Common Core                   |
| SYSTEM-SERVICES                               | services-{version}.war                                      |                                                                | Managed Server                |
| CMC-EXTERNAL-<br>VIRTUAL-ACCOUNT-<br>SERVICES | cmc-external-virtual-<br>account-services-<br>{version}.war | {Unzip OSDC Package} \cmc-external-virtual-account-services    | Common Core<br>Managed Server |
| CMC-FACILITIES-                               | cmc-facilities-service-                                     | {Unzip OSDC Package} \cmc-facilities-service                   | Common Core                   |
| SERVICE                                       | {version}.war                                               |                                                                | Managed Server                |
| CMC-FC-AI-ML-                                 | cmc-fc-ai-ml-services-                                      | {Unzip OSDC Package} \cmc-fc-ai-ml-services                    | Common Core                   |
| SERVICES                                      | {version}.war                                               |                                                                | Managed Server                |
| CMC-ML-INDB-                                  | cmc-ml-indb-services-                                       | {Unzip OSDC Package} \cmc-ml-indb-services                     | Common Core                   |
| SERVICES                                      | {version}.war                                               |                                                                | Managed Server                |
| CMC-NLP-<br>DASHBOARD-WIDGET-<br>SERVICES     | cmc-nlp-dashboard-<br>widget-services-<br>{version}.war     | {Unzip OSDC Package}<br>\cmc-nlp-dashboard-<br>widget-services | Common Core<br>Managed Server |
| CMC-NLP-<br>MAINTENANCE-<br>SERVICES          | cmc-nlp-maintenance-<br>services-{version}.war              | {Unzip OSDC Package}<br>\cmc-nlp-maintenance-<br>services      | Common Core<br>Managed Server |
| CMC-NLP-OPENNLP-<br>SERVICES                  | cmc-nlp-opennlp-<br>services-{version}.war                  | {Unzip OSDC Package}<br>\cmc-nlp-opennlp-<br>services          | Common Core<br>Managed Server |
| CMC-NLP-PIPELINE-<br>SERVICES                 | cmc-nlp-pipeline-<br>services-{version}.war                 | {Unzip OSDC Package}<br>\cmc-nlp-pipeline-<br>services         | Common Core<br>Managed Server |

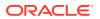

Table 4-1 (Cont.) Deployments List

| Application                                           | Archive name                                                    | OSDC path                                                                  | Targets                       |
|-------------------------------------------------------|-----------------------------------------------------------------|----------------------------------------------------------------------------|-------------------------------|
| CMC-NLP-TEXT-<br>EXTRACTION-<br>SERVICES              | cmc-nlp-text-extraction-<br>services-{version}.war              | {Unzip OSDC Package}<br>\cmc-nlp-text-extraction-<br>services              | Common Core<br>Managed Server |
| CMC-OBCBS-<br>SERVICES                                | cmc-obcbs-services-<br>{version}.war                            | {Unzip OSDC Package} \cmc-obcbs-service                                    | Common Core<br>Managed Server |
| CMC-OBRH-<br>SERVICES                                 | cmc-obrh-services-<br>{version}.war                             | {Unzip OSDC Package}\ cmc-obrh-services                                    | Common Core<br>Managed Server |
| CMC-REPORT-<br>SERVICE                                | cmc-report-service-<br>{version}.war                            | {Unzip OSDC Package} \cmc-report-service                                   | Common Core<br>Managed Server |
| CMC-RESOURCE-<br>SEGMENT-<br>ORCHESTRATOR-<br>SERVICE | cmc-resource-segment-<br>orchestrator-service-<br>{version}.war | {Unzip OSDC Package}<br>\cmc-resource-<br>segment-orchestrator-<br>service | Common Core<br>Managed Server |
| CMC-SCREENCLASS-<br>SERVICES                          | cmc-screenclass-<br>services-{version}.war                      | {Unzip OSDC Package}<br>\cmc-screenclass-<br>services                      | Common Core<br>Managed Server |
| CMC-SETTLEMENTS-<br>SERVICES                          | cmc-settlements-<br>services-{version}.war                      | {Unzip OSDC Package} \cmc-settlements-services                             | Common Core<br>Managed Server |
| CMC-<br>TRANSACTIONCONTR<br>OLLER-SERVICES            | cmc-<br>transactioncontroller-<br>services-{version}.war        | {Unzip OSDC Package}<br>\cmc-<br>transactioncontroller-<br>services        | Common Core<br>Managed Server |
| CMC-TXN-CODE-<br>SERVICES                             | cmc-txn-code-services-<br>{version}.war                         | {Unzip OSDC Package} \cmc-txn-code-services                                | Common Core<br>Managed Server |
| CMC-<br>APPLICATIONCATEGO<br>RY-SERVICES              | cmc-<br>applicationcategory-<br>services-{version}.war          | {Unzip OSDC Package}<br>\cmc-<br>applicationcategory-<br>services          | Mid-Office Managed<br>Server  |
| CMC-CHECKLIST-<br>SERVICES                            | cmc-checklist-services-<br>{version}.war                        | {Unzip OSDC Package} \cmc-checklist-services                               | Mid-Office Managed<br>Server  |
| CMC-<br>CHECKLISTMANAGEM<br>ENT-SERVICES              | cmc-<br>checklistmanagement-<br>services-{version}.war          | {Unzip OSDC Package}<br>\cmc-<br>checklistmanagement-<br>services          | Mid-Office Managed<br>Server  |
| CMC-COMMENTS-<br>SERVICES                             | cmc-comments-<br>services-{version}.war                         | {Unzip OSDC Package} \cmc-comments-services                                | Mid-Office Managed<br>Server  |
| CMC-DOCUMENT-<br>SERVICES                             | cmc-document-<br>services-{version}.war                         | {Unzip OSDC Package} \cmc-document-services                                | Mid-Office Managed<br>Server  |
| CMC-<br>DOCUMENTMANAGE<br>MENT-SERVICES               | cmc-<br>documentmanagement-<br>services-{version}.war           | {Unzip OSDC Package}<br>\cmc-<br>documentmanagement-<br>services           | Mid-Office Managed<br>Server  |
| CMC-KYCCHECK-<br>SERVICES                             | cmc-kyccheck-services-<br>{version}.war                         | {Unzip OSDC Package} \cmc-kyccheck-services                                | Mid-Office Managed<br>Server  |
| CMC-<br>MAILNOTIFICATION-<br>SERVICES                 | cmc-mailnotification-<br>services-{version}.war                 | {Unzip OSDC Package}<br>\cmc-mailnotification-<br>services                 | Mid-Office Managed<br>Server  |

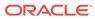

Table 4-1 (Cont.) Deployments List

| Application                            | Archive name                                         | OSDC path                                                       | Targets                       |
|----------------------------------------|------------------------------------------------------|-----------------------------------------------------------------|-------------------------------|
| CMC-PRIORITY-<br>SERVICE               | cmc-priority-service-<br>{version}.war               | {Unzip OSDC Package} \cmc-priority-service                      | Mid-Office Managed<br>Server  |
| CMC-PROCESSCODE-<br>SERVICE            | cmc-processcode-<br>service-{version}.war            | {Unzip OSDC Package}<br>\cmc-processcode-<br>service            | Mid-Office Managed<br>Server  |
| CMC-<br>SEQUENCEGENERAT<br>OR-SERVICES | cmc-<br>sequencegenerator-<br>services-{version}.war | {Unzip OSDC Package}<br>\cmc-<br>sequencegenerator-<br>services | -                             |
| CMC-SLA-SERVICES                       | cmc-sla-services-<br>{version}.war                   | {Unzip OSDC Package} \cmc-sla-services                          | -                             |
| CMC-OPDS-SERVICES                      | cmc-opds-services-<br>{version}.war                  | {Unzip OSDC Package} \cmc-opds-services                         | Common Core<br>Managed Server |

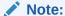

Refer to OSDC file for the exact version number for each service.

For the instructions to deploy the application, refer to the **Deploy Application** section in *ANNEXURE-1* .

#### **Depreciated Services**

Deploy the common core service to clean up the depreciated service-related Database objects from common core / SMS / PLATO schemas.

**Table 4-2 Depreciation File** 

| Application                     | Archive name                                      | OSDC path                                                   | Targets                       |
|---------------------------------|---------------------------------------------------|-------------------------------------------------------------|-------------------------------|
| CMC-SERVICE-<br>DEPRECATION-SVC | cmc-service-<br>deprecation-svc-<br>{version}.war | {Unzip OSDC<br>Package}\cmc-<br>service-deprecation-<br>svc | Common Core<br>Managed Server |

The below table provides the details of the depreciated services from the Common Core application and undeploy the services one after other in the same order as given below.

Table 4-3 List of Depreciated services

| Application          | Archive name                           | Targets                       |
|----------------------|----------------------------------------|-------------------------------|
| CMC-EARMARK-SERVICES | cmc-earmark-services-<br>{version}.war | Common Core Managed<br>Server |
| CMC-QUEUE-SERVICES   | cmc-queue-services-<br>{version}.war   | Common Core Managed<br>Server |

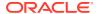

Table 4-3 (Cont.) List of Depreciated services

| Application     | Archive name                 | Targets             |
|-----------------|------------------------------|---------------------|
| CMC-SERVICE-    | cmc-service-deprecation-svc- | Common Core Managed |
| DEPRECATION-SVC | {version}.war                | Server              |

#### Note:

Refer to OSDC file for the exact version number for each service.

For the instructions to undeploy the deprecated applications, refer to the **Undeploy Application** section in *ANNEXURE-1*.

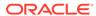

## Restarts and Refresh

This topic provides the information to restart and refresh the application.

Once the application is deployed, restart all the managed servers. For each application, call path /refresh for refreshing the configuration properties.

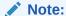

Refer to the **Restart Servers** section in *ANNEXURE-1* for the instruction to restart the server.

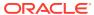

# Logging Area

This topic describes the logging area where the logs are found after deploying the Common Core applications in the WebLogic server.

Common Core Application writes logs in the below area of the server:

<WEBLOGIC\_DOMAIN\_CONFIG\_AREA>/servers/CMNCOREAPP/logs/CMNCOREAPP.out

Let's assume a domain has been created **CommonCore\_domain** with **managed\_server** name called **CMNCOREAPP** in the following server area.

/scratch/oracle/middleware/user projects/domains/CommonCore domain.

 $\label{logging} \begin{tabular}{ll} \textbf{Logging area for Common core is } / scratch/oracle/middleware/user\_projects/domains/CommonCore\_domain/servers/CMNCOREAPP/logs/CMNCOREAPP.out \\ \end{tabular}$ 

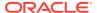

## **Known Issues - Resolutions**

This topic describes the known issues encountered while using the application and its resolutions.

#### cmc-ml-indb-services

Troubleshooting deployment failure in cmc-ml-indb-services.war

#### **Deployment Error -**

- org.flywaydb.core.api.FlywayException: Validate failed: Migration checksum mismatch for migration version 101.32.5.0.0.4.101032004.1.1 -> Applied to database: 589007451 -> Resolved locally: -692687536: org.flywaydb.core.api.FlywayException:Validate failed: Migration checksum mismatch for migration version 101.32.5.0.0.4.101032004.1.1 -> Applied to database: 589007451 -> Resolved locally: -692687536
- 2. org.flywaydb.core.api.FlywayException: Validate failed: Migration checksum mismatch for migration version 101.32.5.0.0.4.101032004.1.1 -> Applied to database: -692687536-> Resolved locally: 589007451:org.flywaydb.core.api.FlywayException:Validate failed: Migration checksum mismatch for migration version 101.32.5.0.0.4.101032004.1.1 -> Applied to database: -> -692687536 Resolved locally: 589007451

#### Resolution -

- 1. Error 1 should get resolved after applying the war from latest patchset.
- 2. Error 2 results in case there are manual modifications made in table flyway\_schema\_history. That is, checksum of script/file V101\_32\_5.0.0\_4\_101032004\_1\_1\_CMC\_TM\_ML\_ALGO\_REPO.sql has been manually changed/updated to -692687536 in flyway table. If so please delete all the entries in flyway\_schema\_history table for script V101\_32\_5.0.0\_4\_101032004\_1\_1\_CMC\_TM\_ML\_ALGO\_REPO.sql then redeploy/rerun the latest cmc-ml-indb-services.war.

#### cmc-branch-service

Troubleshooting steps for failed cmc-branch-service-6.0.0

For branch service, the below steps needs to be executed for deploying the service over the March patchset.

1. Run the following scripts on the SMS schema: delete from "flyway\_schema\_history" where "version" in ('101.4.5.11.0.1.00051001006.10.1');

delete from SMS\_TM\_FUNC\_ACTIVITY\_DETAIL where ID in ('CMC\_FA\_BRANCH\_WORKHR\_GETALL','CMC\_BRANCH\_WORKHR\_GETID','CMC\_B RANCH\_WORKHR\_SAVE','CMC\_FA\_BRANCH\_TIME\_GETALL','CMC\_BRANCH\_WORKHR\_AUTHQRY','CMC\_BRANCH\_WORKHR\_AUTH','CMC\_BRANCH\_WORKHR\_CLO SERECRD','CMC\_BRANCH\_WORKHR\_DELETE','CMC\_BRANCH\_WORKHR\_GETHIS TRY',

'CMC\_BRANCH\_WORKHR\_MODRECRD','CMC\_BRANCH\_WORKHR\_ROPNRECRD');

commit;

2. Start the cmc-branch-service-6.0.0 application in the Weblogic.

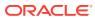

# Index

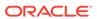